# TranScope:

**ANY** 

### TranScope: Implementation and Discussion of an Interaction Technique for Distant Objects in Spacious Virtual Environments

1), 1), 2), 1) 2), 1) 3)

Shunsuke YOSHIDA, Kenji MOCHIZUKI, Kiyoharu AIZAWA and Takahiro SAITO

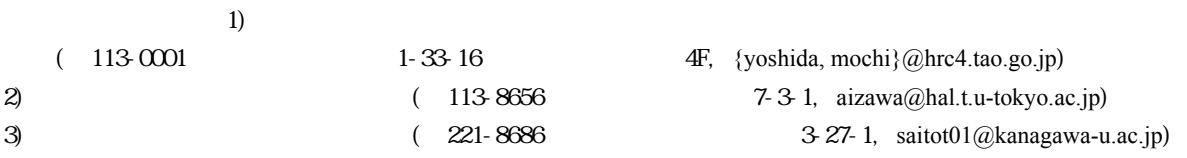

**Abstract:** Scope-Based Interaction is a concept to interact with spacious virtual environments based on a telescope-like virtual tool. The tool 'TranScope' enables the user to stereoscopically view a distant object that will appear to be within reach, and to manipulate the object directly by putting a hand in the 'Scope'. Hence, the user can handle objects at any distance seamlessly without traveling and leaving an immersive environment. This paper describes a basic idea of the interaction and an implementation of the TranScope, and discusses merits of our technique through comparisons with existing techniques.

*Key Words: Two-handed operation, Interaction technique, Immersive virtual environment*

 $1.$ 

 $\left[1\right]$ 'TranScope'

TranScope

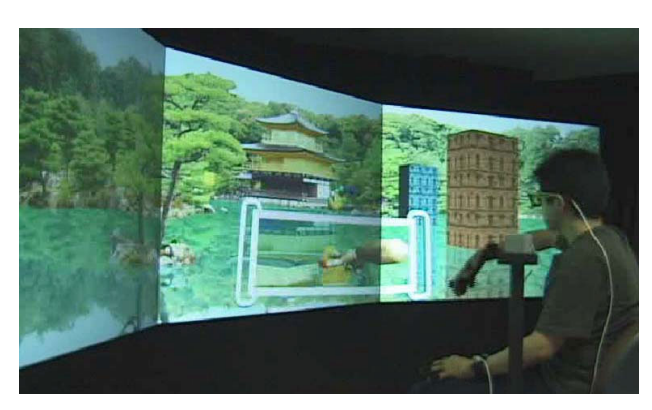

Scope-Based Interaction TranScope TranScope

## 2. Scope-Based Interaction

#### 2.1 TranScope

TranScope

 $[1]$ 

TranScope

TranScope

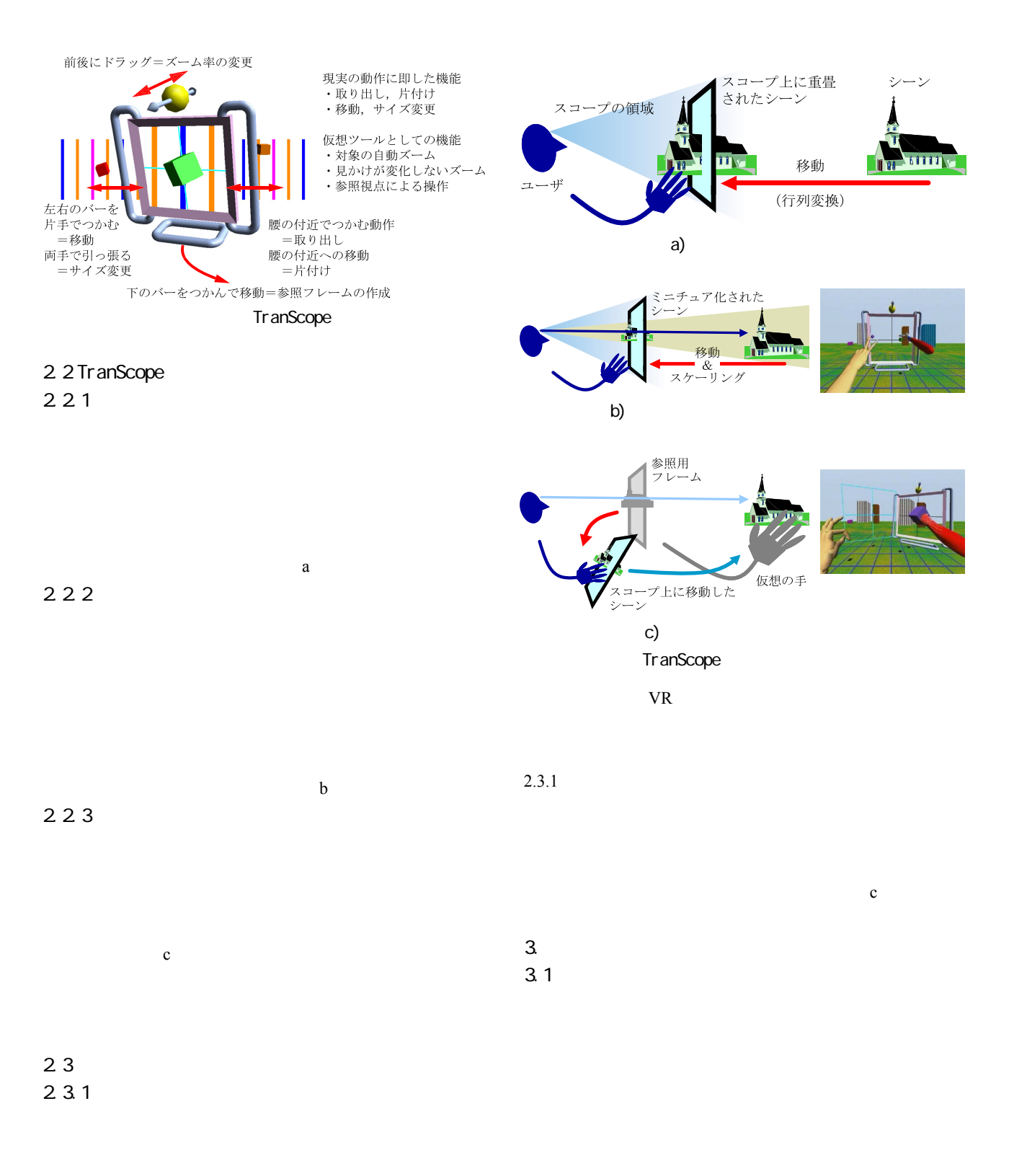

<u>とにはビー</u>ムポインタと同じ要点を使っている。

 $[2]$ Go-Go Interaction[3] ミニチュア この手法はユーザの手元に用意されたシ  $[4]$ <mark>これらの基本的な手法はいます。</mark> Bowman TranScope 操作に関して 移動には本手法では2種類の方法が用  $a$  $\mathbf b$ 

 $[5]$ Voodoo Dolls[6]

3.3

TranScope

実装方法に関して 本手法の実装には2パスレンダリ

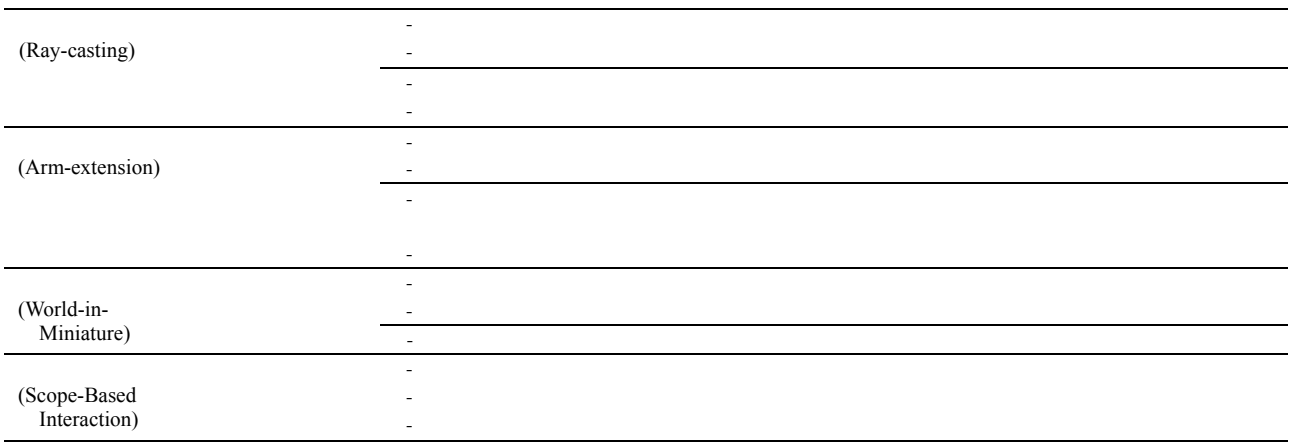

Magic

#### Lens[7]

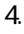

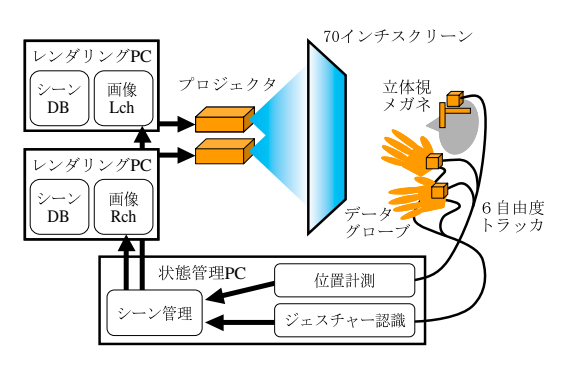

TranScope

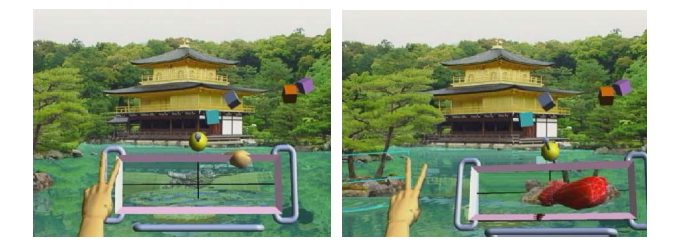

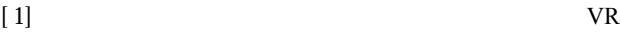

pp. 193-196, 2001.

TranScope

- [2]Mulder: Remote object translation methods for immersive virtual environments, EG VE'98, pp.80-89, 1998.
- [3]Poupyrev, et al.: The Go-Go Interaction Technique, ACM UIST'96, pp.79-80, 1996.
- [4] Stoakley, et al.: Virtual Reality on a WIM, ACM CHI'95, pp.265-272, 1995.
- [5] Bowman, et al.: An Evaluation of Techniques for Grabbing and Manipulating Remote Objects in Immersive Virtual Environments, ACM I3D'97, pp.35-38, 1997.
- [6]Pierce, et al.: Voodoo Dolls, ACM I3D'99, pp.141-145, 1999.
- [7]Bier, et al.: Toolglass and magic lenses, SIGGRAPH'93, Vol.27, pp.73-80, 1993.

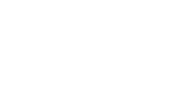

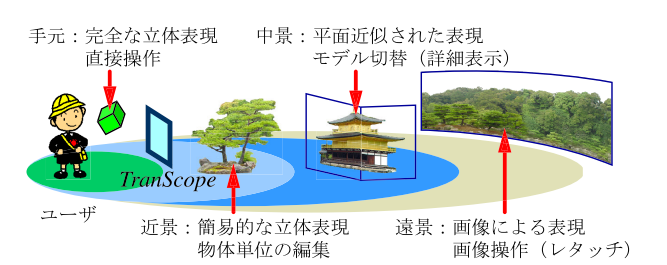

5. おわりに

 $\overline{O}$ K ン,見かけ固定:V サイン)により有効化するよう定義し  $[1]$